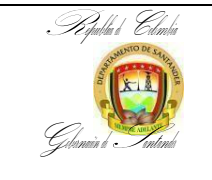

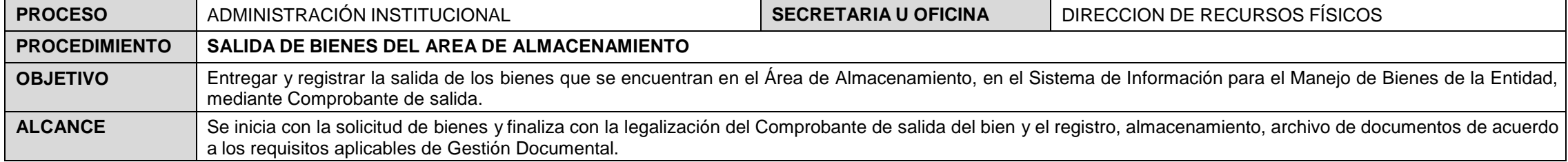

#### *PROCEDIMIENTO PARA SALIDA DE BIENES PARA USO INTERNO DE LA ENTIDAD.*

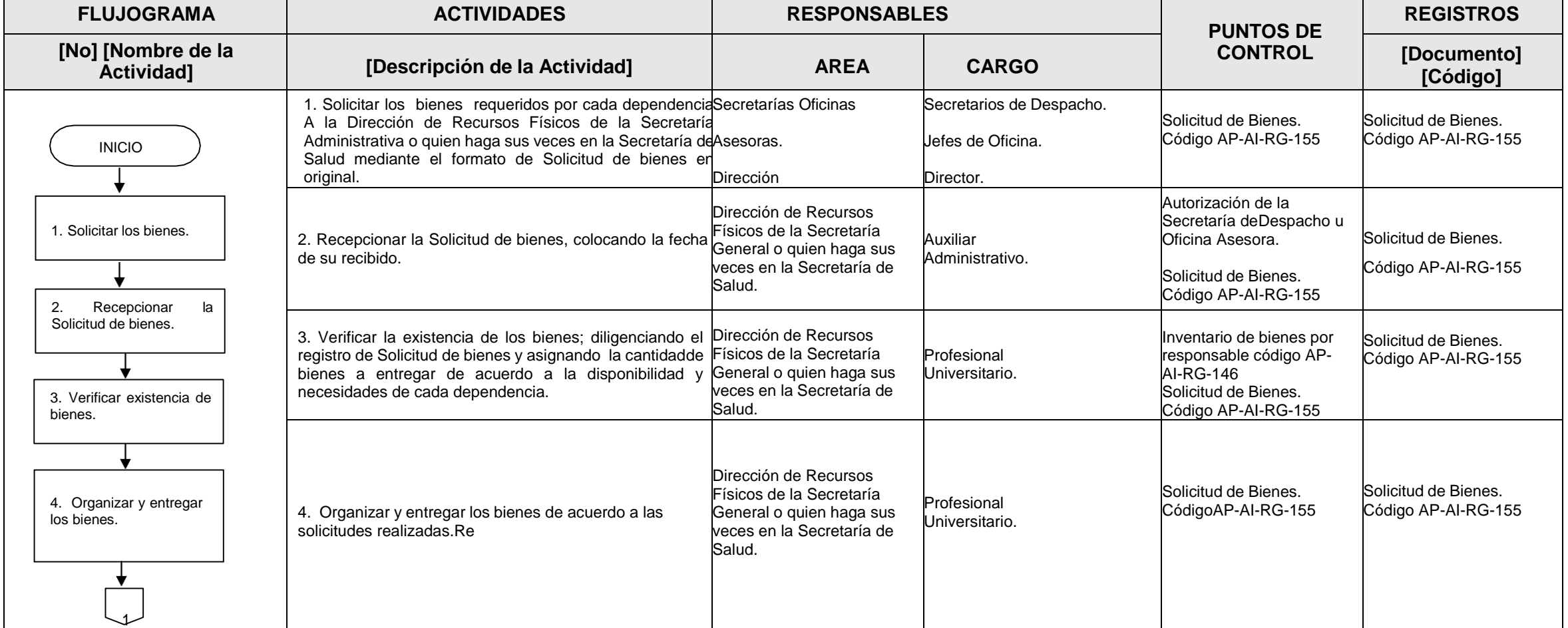

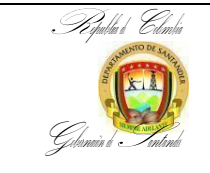

**CÓDIGO** AP-AI-PR-62 **VERSIÓN** 4 **FECHA DE APROBACIÓN** 04/10/2024 **PÁGINA** Página 2 de 7

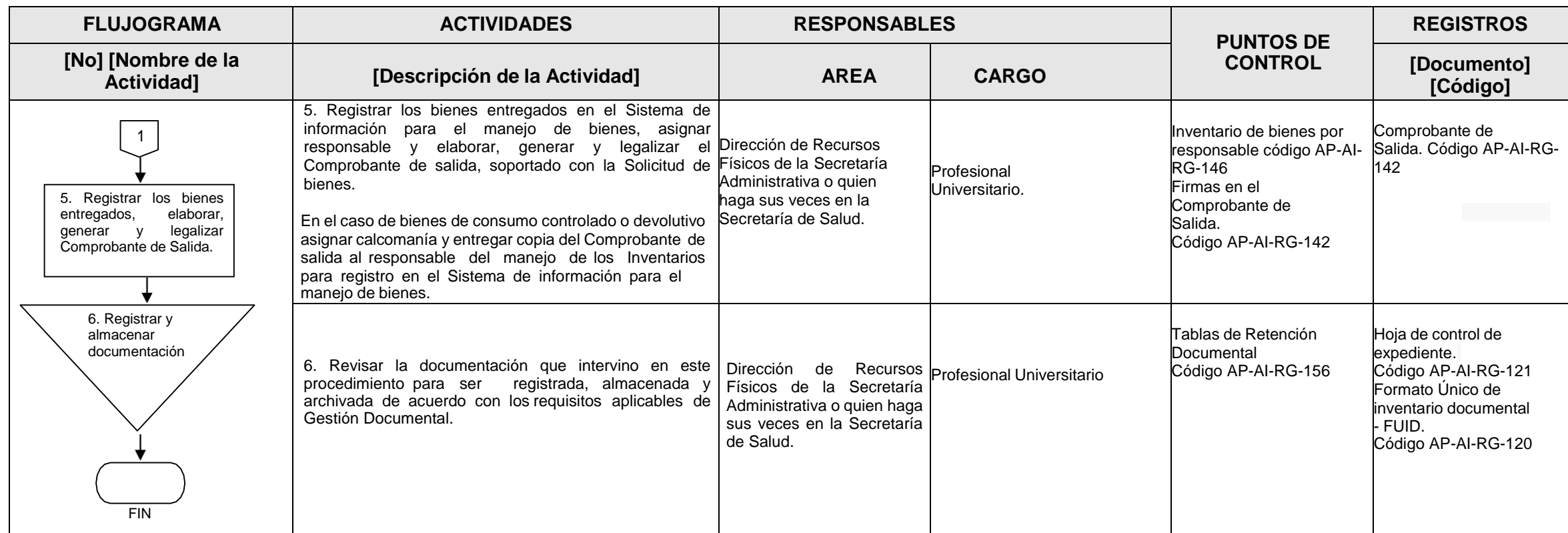

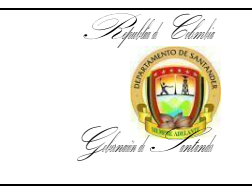

**CÓDIGO** AP-AI-PR-62 **VERSIÓN** 4 **FECHA DE APROBACIÓN** 04/10/2024 PÁGINA Página 3 de 7

#### PROCEDIMIENTO PARA SALIDA DE BIENES ADQUIRIDOS POR EL DEPARTAMENTO MEDIANTE CONTRATOS CON DESTINO ESPECÍFICO A OTRAS ENTIDADES.

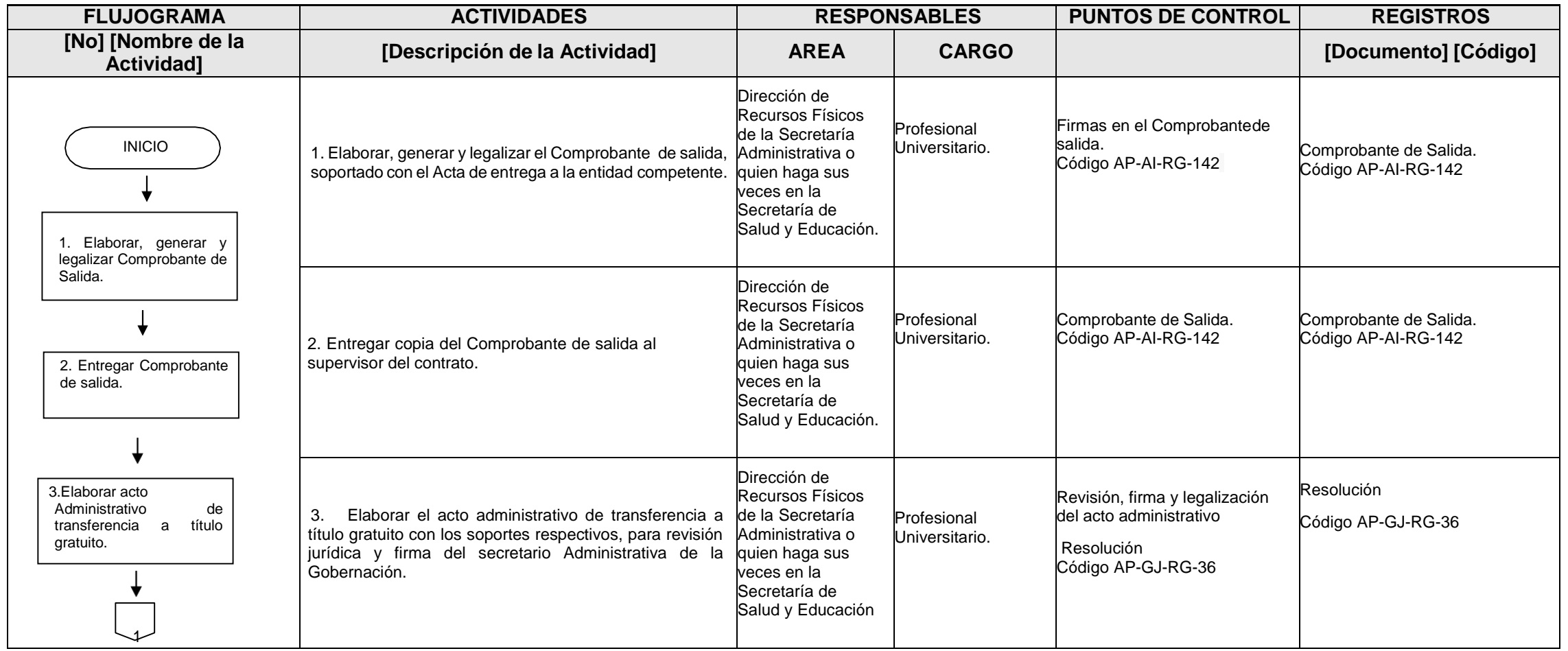

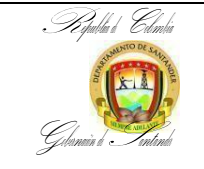

**CÓDIGO** AP-AI-PR-62 **VERSIÓN** 4 **FECHA DE APROBACIÓN** 04/10/2024 PÁGINA Página 4 de 7

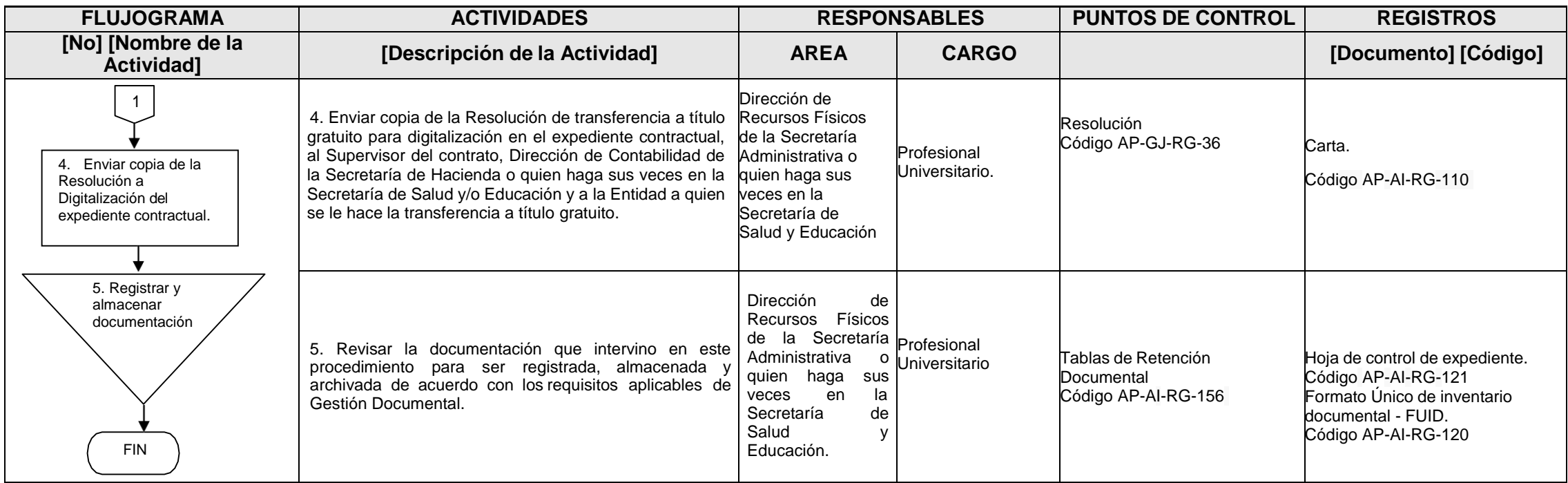

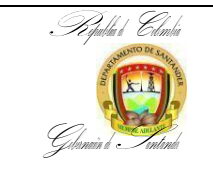

### *PROCEDIMIENTO PARA SALIDA DE BIENES DONADOS AL DEPARTAMENTO*

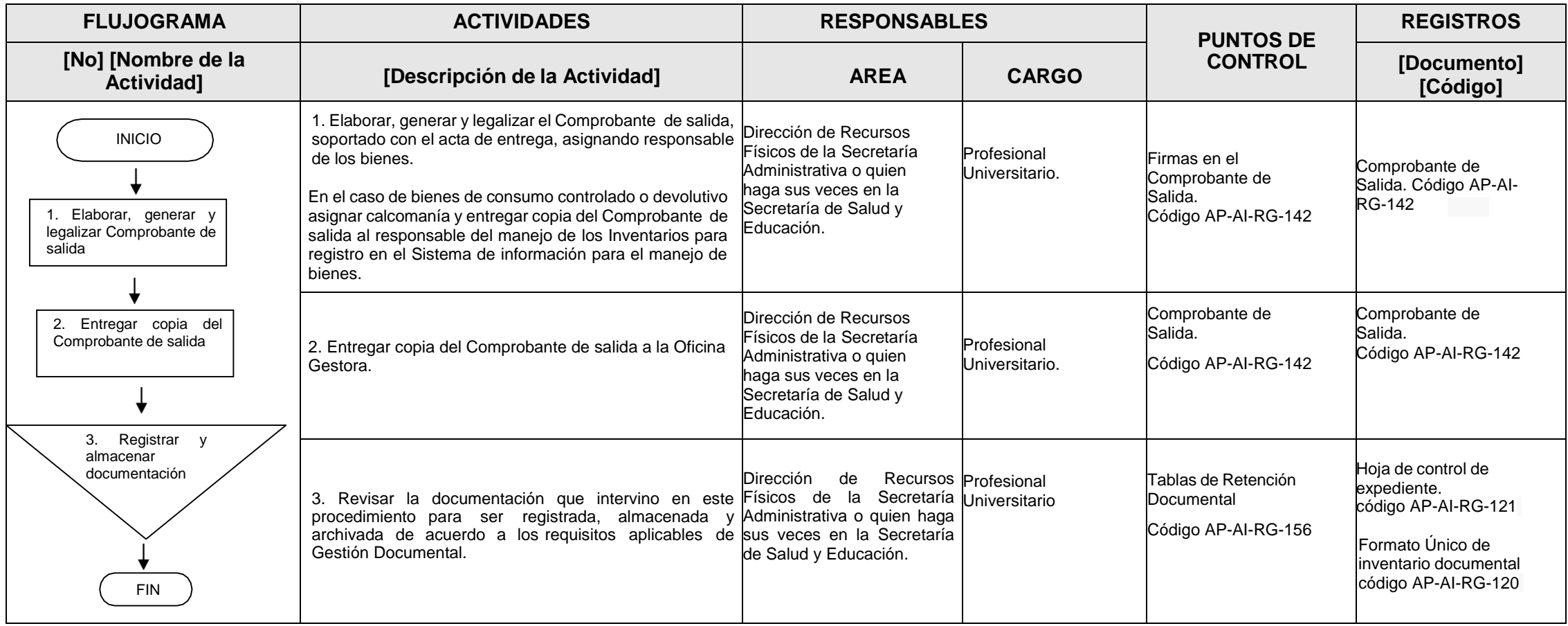

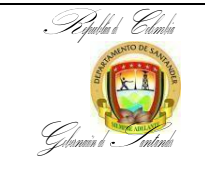

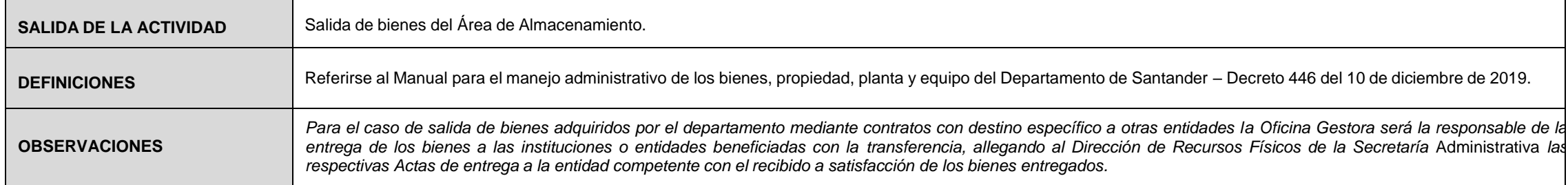

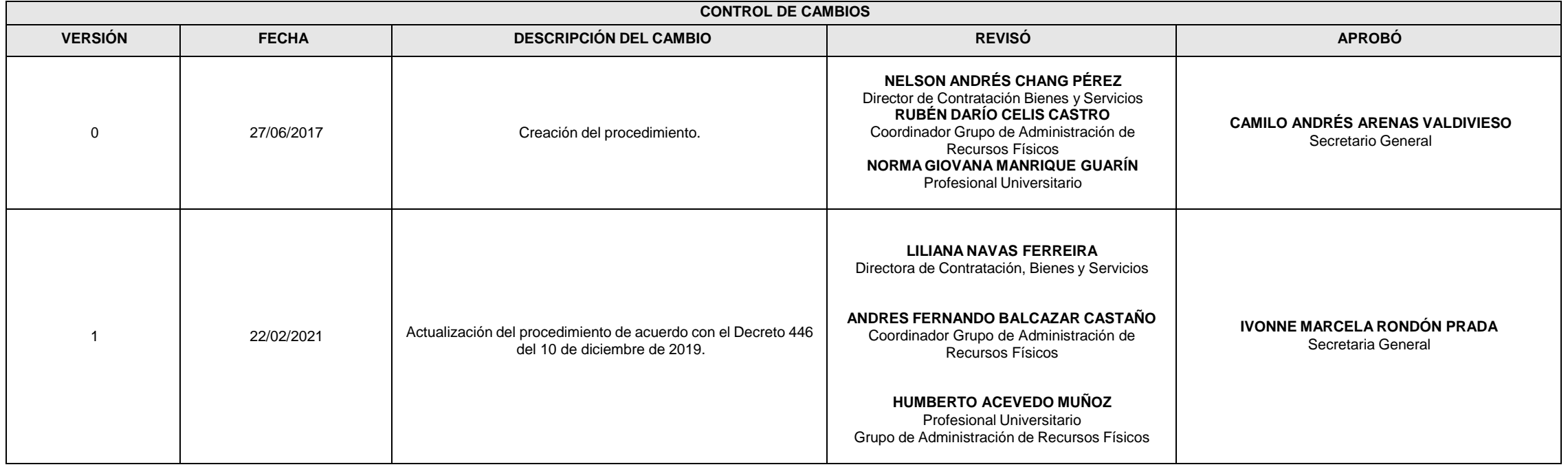

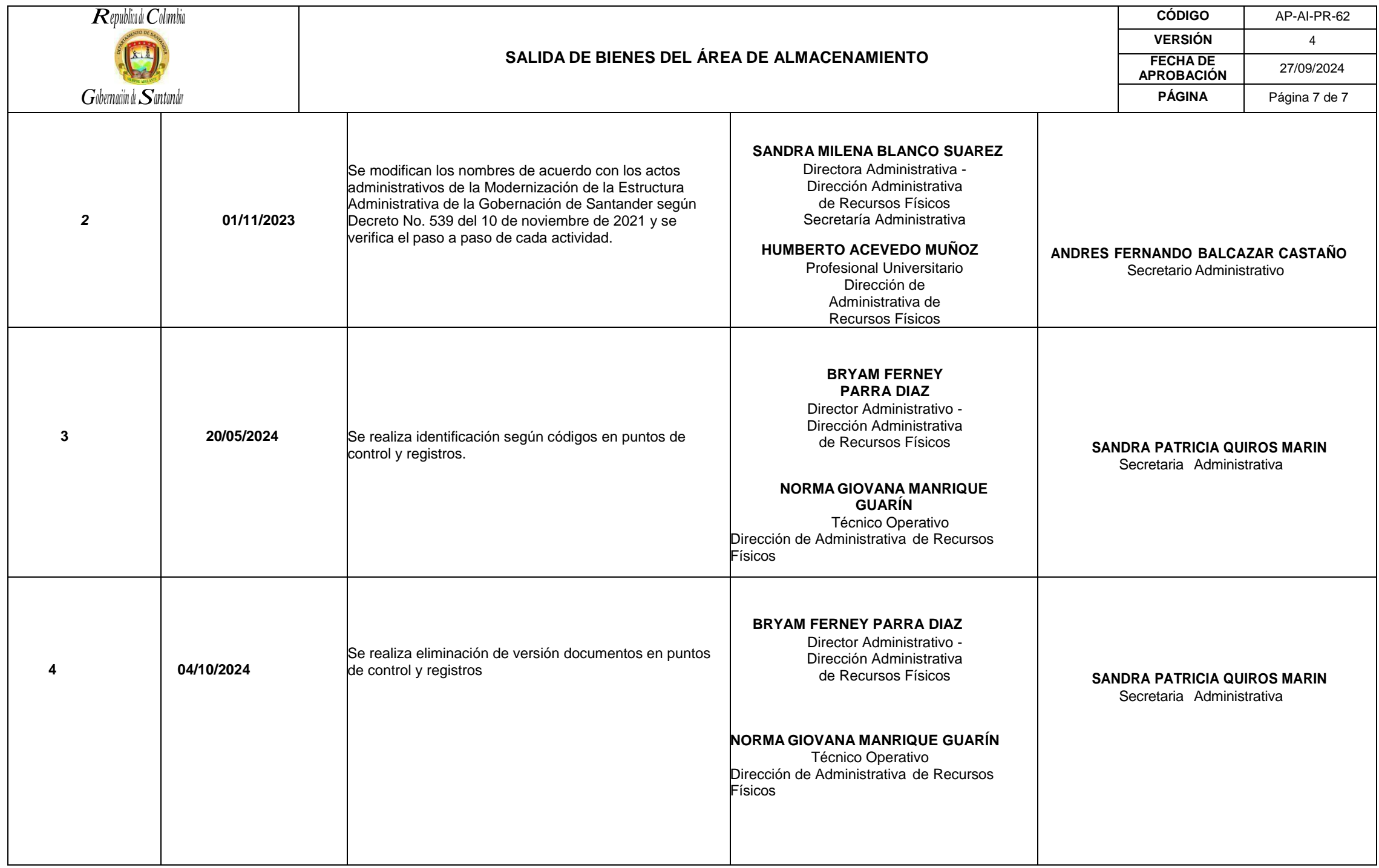